## **Hemovigilance Module: Annual Facility Survey Question 17 – Generate totals in the Analysis feature with denominator data**

## NHSN - National Healthcare Safety Network (apt-v-nhsn-test:8001)

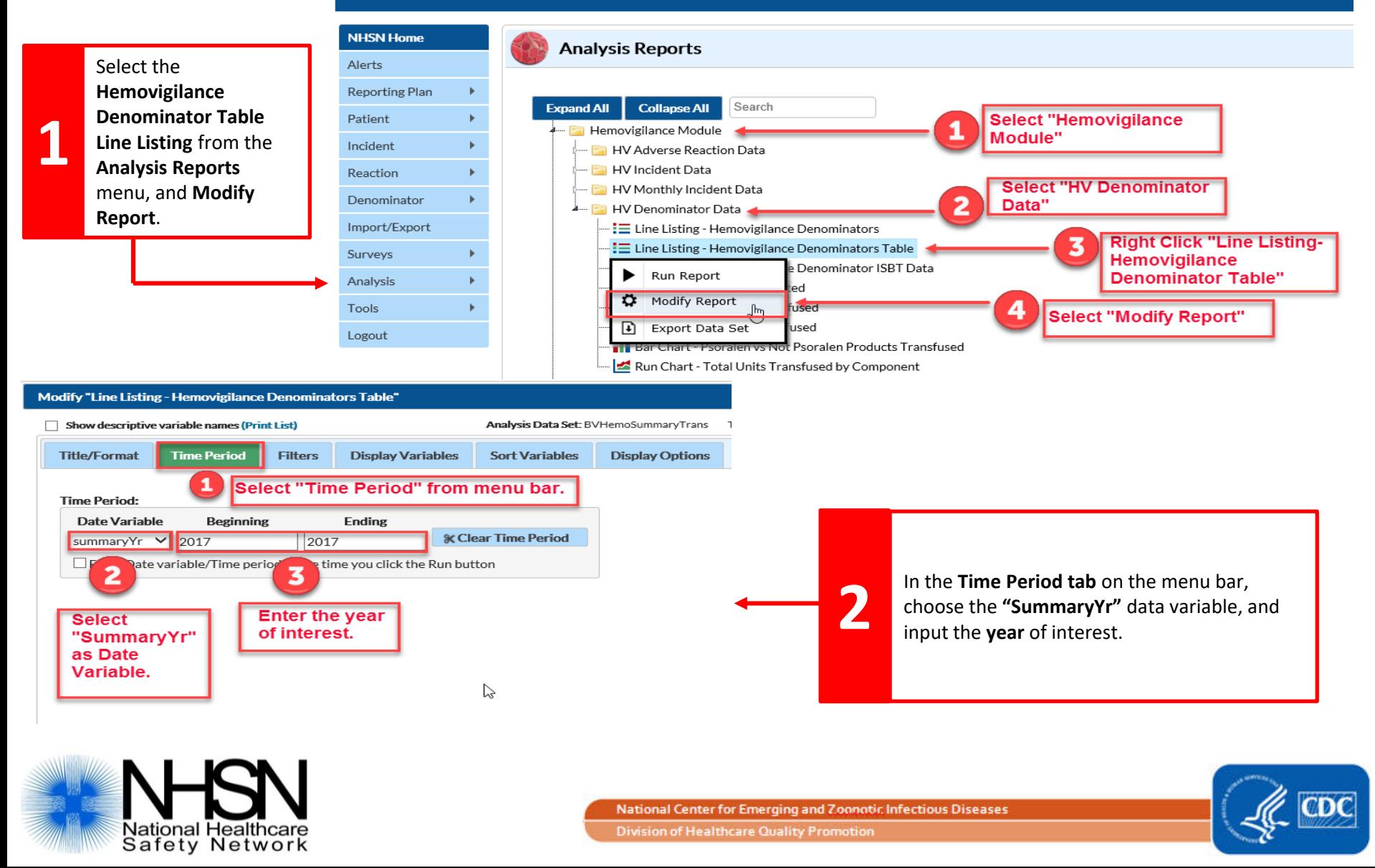

## **Hemovigilance Module: Annual Facility Survey Question 17 – Generate totals in the Analysis feature with denominator data**

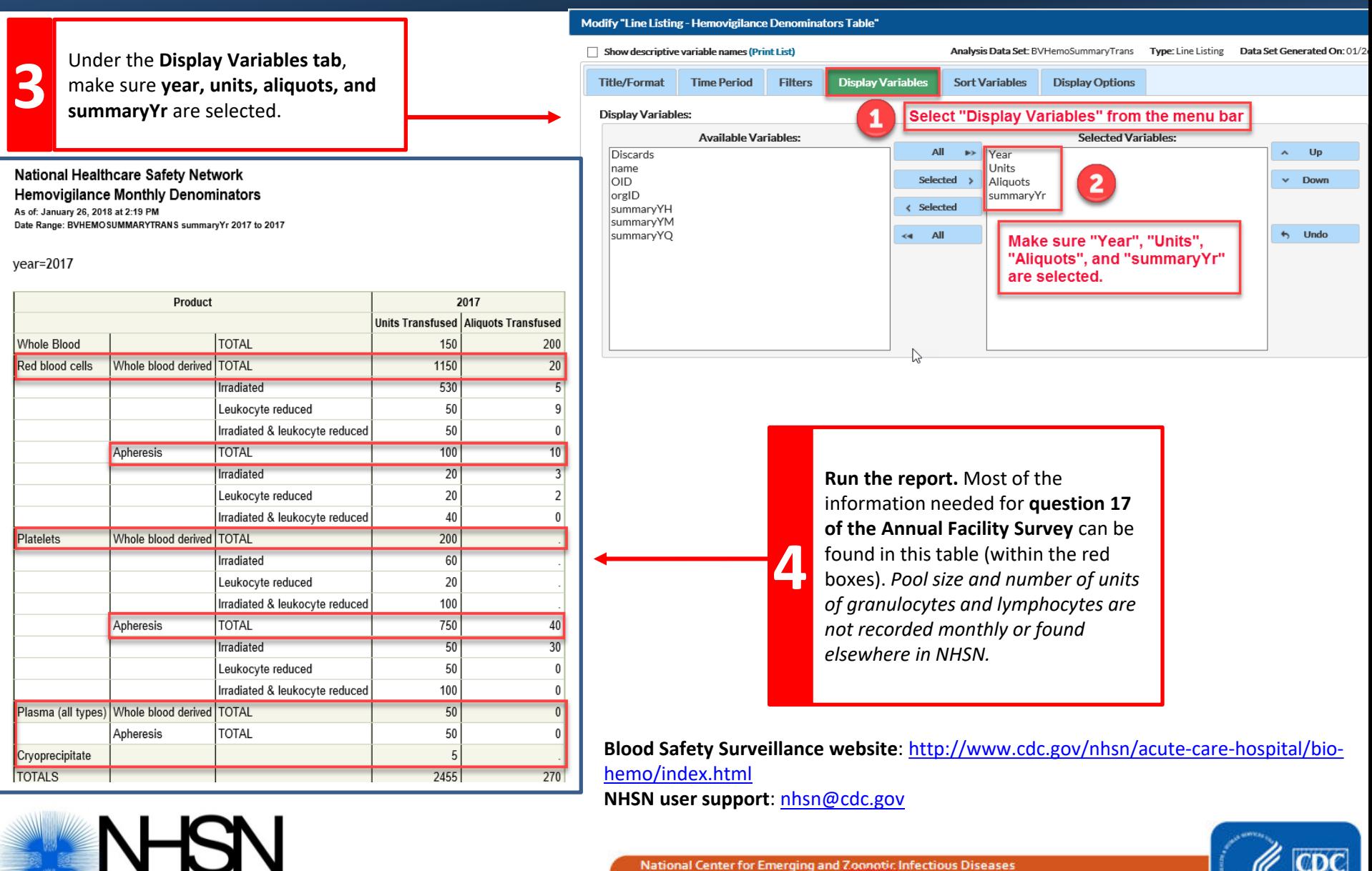

National Healthcare

Safety Network

**Division of Healthcare Quality Promotion**